# **Project 5 - Filesystems** 4/25/2012

#### **Overview**

● Filesystems Background

#### GeekOS Filesystem (GOSFS)

- Background
- Format
- Mount
- Other operations

## **What is a Filesystem?**

Resource Manager

● a means to organize data

#### **What is a Filesystem?**

Resource Manager

a means to organize data (and accesses to that data)

### **What is a Filesystem?**

Resource Manager

- a means to organize data (and accesses to that data)
	- usually, data organized into "files"
		- File named sequence of bytes (with metadata)
	- usually, use directories to organize files

So, in the end, basically just something that manages files, usually in a directory structure.

# **How to manage files?**

- Manage Filesystem
	- Format
		- structure "something" as needed for filesystem
	- Mount
		- "Take the file system from this CD-ROM and make it appear under such-and-such directory" - Wikipedia

#### ● Manage Files

- Open, Close
- Read, Write
- Stat
- Seek
- $\circ$  etc.
- How to do this? [Answer](http://en.wikipedia.org/wiki/List_of_file_systems)

### **Common Filesystem Operations**

Because many ways to organize data, good to have standard ways to use filesystems via abstractions

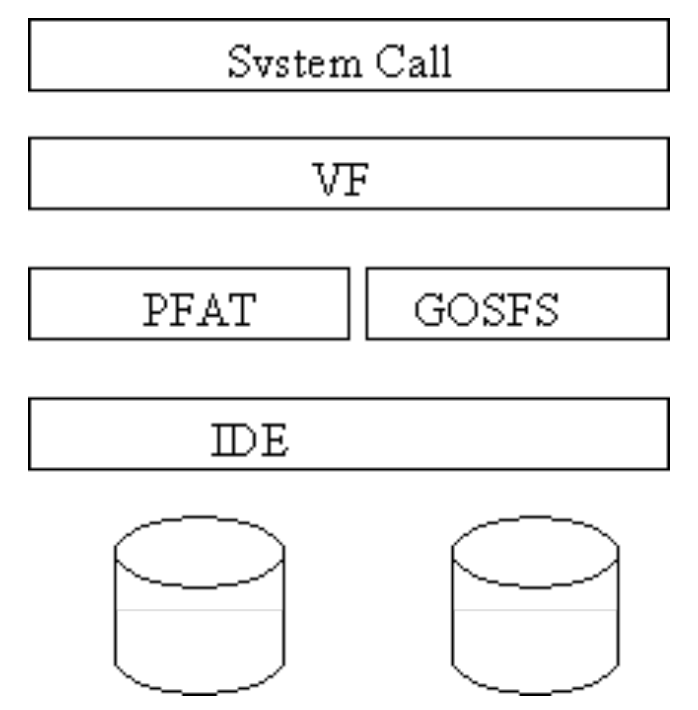

# **Summary**

Filesystem is something that manages files and accesses to files.

This is done by implementing some basic functions. (From which can build on to do more)

# **GeekOS Filesystem Background**

# **GeekOS Filesystem (GOSFS)**

- On startup detects devices (e.g ide0, ide1)
	- diskc.img (pfat), *diskd.img (gosfs here)*
	- Associates Block Device with them
- Automatically mounts ide0 (pfat)
- Shell starts
- You will format ide1 into GOSFS format
	- look at p5test.c:ttestFormat()
- Mount ide1
	- use Mount user program provided
		- can also look at p5test.c:ttestMount()
- Use your filesystem to do stuff
	- look at p5test.c

#### **Interacting with Disk**

- Block Read(struct Block Device \*dev, int blockNum, void \*buf)
- Block Write(struct Block Device \*dev, int blockNum, void \*buf)
- Writes a SECTOR SIZE at a time so need to do 8x to write a 4KB block
- This Block Device is available in all of the functions
	- mountPoint->dev
	- file->mountPoint->dev

#### **Useful data structure**

```
typedef struct {
                          /* name of file */char name [64];
   int size;<br>unsigned int is Used: 1; \frac{1}{1} \frac{1}{1} is entry active */
    unsigned int is Directory: 1; /* is this file a directory */unsigned int is SetUid:1; \quad /* is this file setuid */
    int blocks[10];
                      /* 8 are for direct blocks, 1 for indirect and 1 for double indirect */struct VFS ACL Entry acls[VFS MAX ACL ENTRIES];
} GOSFSfileNode;
/* should fit in one block */#define MAX FILES PER DIR (4096/(sizeof(GOSFSfileNode)))
typedef struct {
    GOSFSfileNode files [MAX FILES PER DIR]; \frac{1}{2} \frac{1}{2} all of the files \frac{*}{2}} GOSFSdirectory;
```
- Directory: blocks[0] contains block number of 4KB block
	- That 4KB block contains an array of more GOSFSfileNodes
- File: blocks[0] to blocks[7] "point" to data
	- $\circ$  blocks[8] "points" to block of more pointers to data (indirect block)
	- blocks[9] double indirect block

*Similar to "inode" if you want to read about it*

### **GOSFS\_Format**

• Make the disk look like:

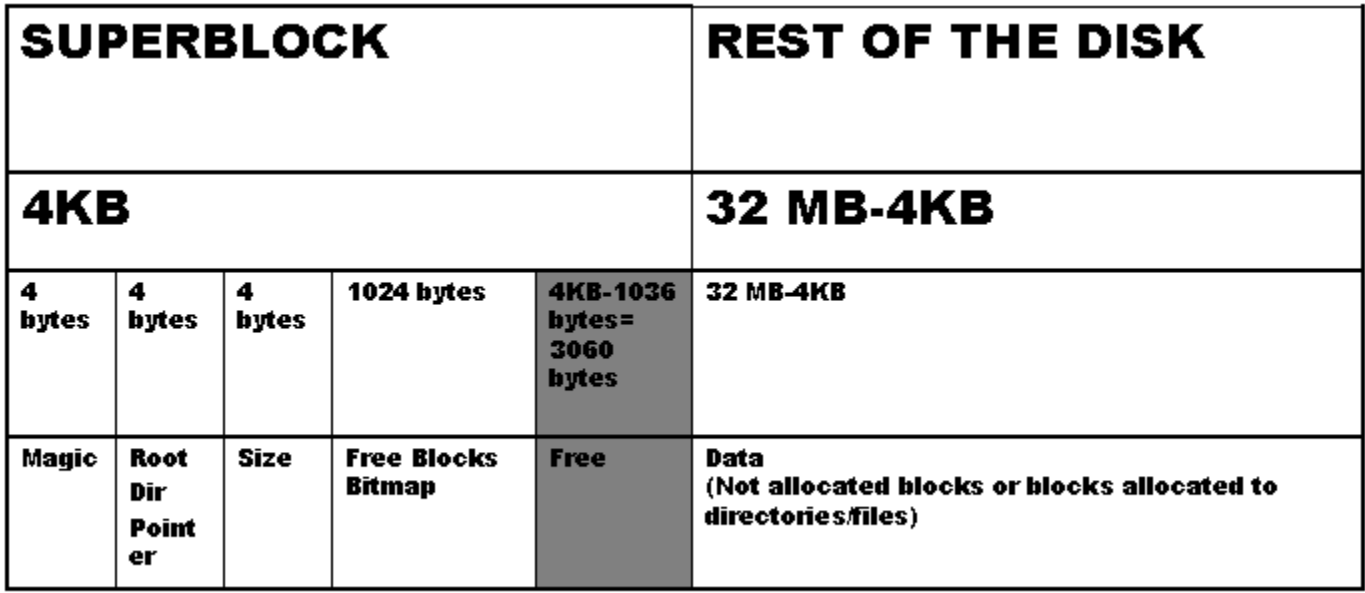

# **GOSFS\_Mount**

- Verify superblock
	- Verify magic number
- mountPoint->op
	- $\circ$  need to give function pointers so tha vfs knows how to handle operations (can look at pfat and vfs to understand what is expected here)
- mountPoint->fsData  $\circ$  up to you

# **GOSFS\_\***

- Modify passed File \* as needed
- Read / write contents of disk as needed

#### **Other comments**

- VFS does much of the "File" stuff for you, make sure to read over vfs.c to know how your code will fit in
- Project 6 builds on Project 5, will definitely need at least Format / Mount / Open working
- Use p5test.c to test, since doing disk operations, expect server testing to be somewhat slow...
- gosfs.c starts at  $\sim$ 100 lines, not unusual for final implementation here to be  $1000+$  lines.